## NovoDS.com is temporarily closed for maintenance services due to unexpected problems.

As you know, our NovoDS.com is temporarily closed for maintenance services due to unexpected problems. We apologize for the inconvenience caused by this server shutdown.

## The following are some possible impacts:

- 1) Some devices may be lost from your account;
- 2) Some devices may be lost from the device group list;

## Steps to check:

- 1. Log in as an administrator to check the "Devices" tab. If your device is lost from your account, you need to re-register your device for your account and publish playlists, announcements, schedules and home screen configurations to fully restore its original functions;
- Check the "Devices" tab

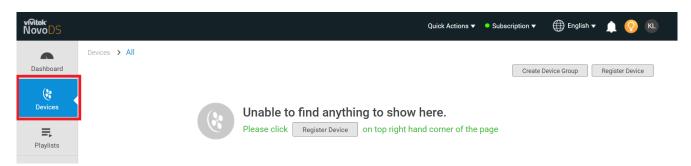

■ Re-register your device

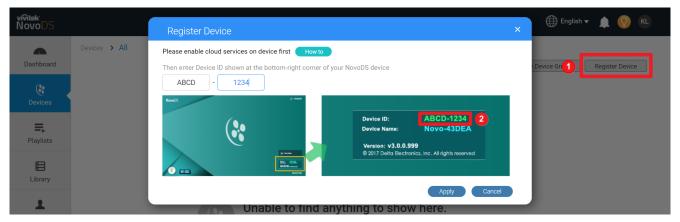

- 2. If your device is still in your organization, open the "Device Control Panel" to view playlists, announcements, schedules, and home screen configuration. If the item is missing, please repost from your account
- Open the "Device Control Panel" to check your data

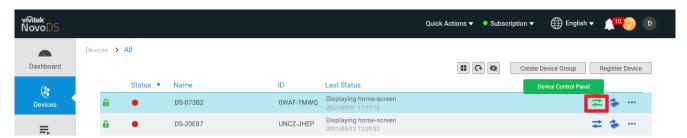

3. Enter the "**Device Group**" sub-menu, check whether any device in the device group is lost, if it is lost, please add it again

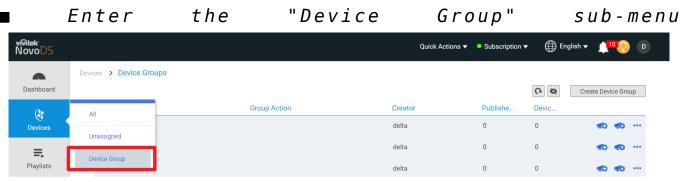

■ How to Add it again

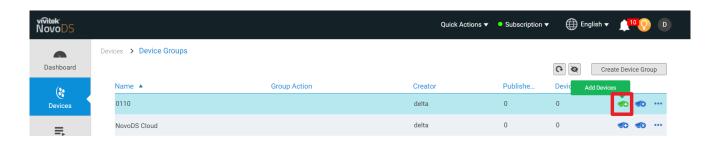

If you have any questions, please free to contact us at www.novods.com/contact.

Regards, NovoDS team